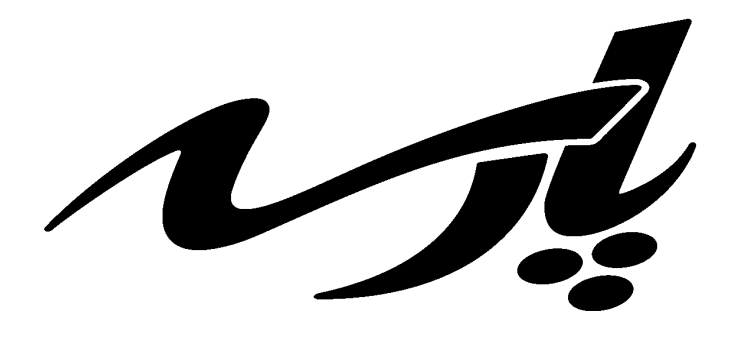

**موسسه آموزش عالي آزاد** 

# كنترل كيفيت آماري

## جزوه ۲۵% سوم

**ويرايش اول** 

**تاليف:** 

**دكتر احمد گائيني** 

**آذر ۸۹** 

### فصل سوم

### **نمودارهاي كنترل براي وصفيها**

ميدانيم اگر متغيري قابل اندازهگيري نباشد به آن كيفي ميگويند يكي از روشهاي ارزيابي متغيرهاي كيفي تقسيم آنها به دو بخش مطلوب و نا مطوب (پيروزي و شكست) ميباشد. در آمار توزيعهاي برنولي و دوجملهاي و پواسون و هندسي از توزيعهايي هستند كه در مورد اين متغيرها موضوعاتي را مطرح ميكنند. معمولاً براي اين متغيرها نسبت پيروزيها يا تعداد پيروزيها به عنوان شاخص شناخته ميشوند به عنوان مثال تعداد قطعات معيوب ـ نسبت كالاهاي خارج از استاندارد از اين نوع متغيرها هستند.

#### **۱ـ نمودار كنترل براي نسبت اقلام معيوب (P (**

ميدانيم اگر در يك جامعه برنولي معيوب بودن به عنوان پيروزي قلمداد شود p، احتمال معيوب بودن برابر نسبت اقلام معيوب جامعه به تعداد كل اقلام جامعه ميباشد. لازم به ذكر است اينكه معيوب بودن يا سالم بودن را پيروزي در نظر بگيريم و نسبت آن را بررسي كنيم كاملاً قراردادي است و با بررسي يكي، ديگري مشخص ميشود.

 $\mathrm{X}_1, \cdots, \mathrm{X}_\mathrm{n} \stackrel{\mathrm{i.i.d}}{\longrightarrow} \mathrm{b(p)}$  فرفته شود يعنى  $\mathrm{p}$  بارامتر p گرفته شود يعنى میدانیم بهترین برآورد p را به صورت  $\frac{X}{n} = \hat{p} = \frac{X}{n}$  تعریف میكنیم كه  $X$  تعداد پیروزی (معیوب) در نمونه n تایی است.

به ˆp **نسبت اقلام معيوب نمونه** ميگوييم.

ميدانيم  $\geqslant X \sim b(n,p)$  يعني X داراي توزيع دوجملهاي با پارامترهاي n و p ميباشد. و

$$
E(X) = np \quad , \quad Var(X) = np(1-p) = npq
$$

در نتيجه

$$
E(\hat{p}) = \frac{np}{n} = p
$$
,  $Var(\hat{p}) = \frac{n(1-p)}{n^2} = \frac{p(1-p)}{n}$ 

حال اگر p معلوم باشد ميتوانيم خط مركزي و حدود كنترل نمودار p را به صورت زير بنويسيم.

 $CL = p = E(\hat{p})$ 

$$
UCL = E(\hat{p}) + k\sqrt{Var(\hat{p})} = p + k\sqrt{\frac{p(1-p)}{n}}
$$
  
LCL = E(\hat{p}) - k\sqrt{Var(\hat{p})} = p - k\sqrt{\frac{p(1-p)}{n}}  
2a c<sub>l</sub> ī<sub>l</sub> idolub čal občil (1.11)

به عبارت ديگر خط مركزي و حدود كنترل نمودار p عبارتند از:

$$
CL = p
$$
  
UCL = p+3 $\sqrt{\frac{p(1-p)}{n}}$   
LCL = p-3 $\sqrt{\frac{p(1-p)}{n}}$ 

 $_{\rm i}$  = $\frac{\rm A_{i}}{\rm r}$  این نمودار بایستی m بار نمونه n تایی بگیریم و در هر نمونه نسبت اقلام نمونه را به صورت  $_{\rm i}$  =  $_{\rm i}$  $i = 1, 2, \cdots, m$  برای  $\hat{p}_i = \frac{X}{n}$ <sup>i</sup> پيدا كنيم و هر يك از ˆp را به عنوان نقطهاي در نمودار بالا رسم كنيم هر نقطهاي خارج از حدود كنترل بوده وجود خطاي با دليل در آن نقطه بررسي ميشود و اگر همه نقاط در حدود كنترل باشند و نقاط رسم شده از روند منظم غيرتصادفي برخوردار نباشند فرآيند را تحت كنترل ميدانيم.

بديهي است اگر p را ندانيم بايستي آن را برآورد كنيم. بهترين برآورد p در اين شرايط عبارت است از:

$$
\overline{p} = \frac{\displaystyle\sum_{i=1}^{m} \hat{p}_i}{m} = \frac{\displaystyle\sum_{i=1}^{m} X_i}{mn}
$$

پس از محاسبه  $\overline{p}$  است در حدود كنترل  $p$  كه قبلاً يافتهايم بهجاي  $p$  از  $\overline{p}$  استفاده كنيم بنابراين حدود كنترل آزمايشي مورد نظر عبارتند از:

$$
CL = \overline{p}
$$
  
UCL =  $\overline{p} + 3\sqrt{\frac{\overline{p}(1-\overline{p})}{n}}$   
LCL =  $\overline{p} - 3\sqrt{\frac{\overline{p}(1-\overline{p})}{n}}$ 

لازم به ذكر است اگر LCL منفي شد به دليل آنكه p بايستي مثبت باشد و LCL را برابر صفر ميگيريم. اين مطلب را براي نمودار قبلي هم رعايت ميكنيم.

**مثال:** اعداد زير تعداد اقلام معيوب را در 25 = m روز نمونهگيري 300 = n تايي از خط توليد يك كارخانه نشان ميدهد. حدود كنترل آزمايشي را محاسبه و نقاط خارج از كنترل را مورد بررسي قرار دهيد.

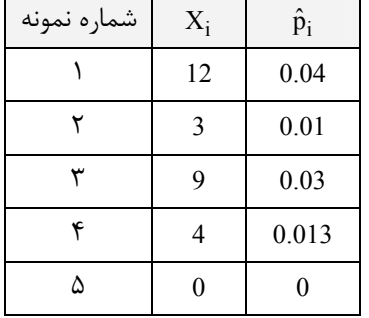

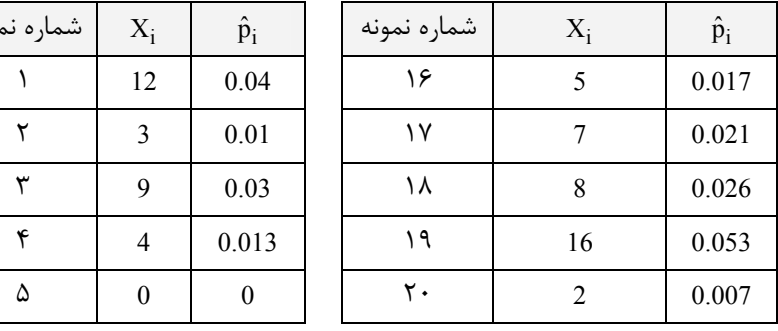

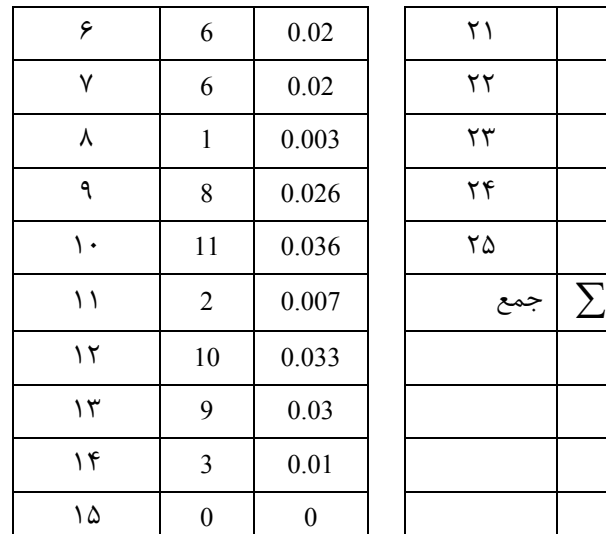

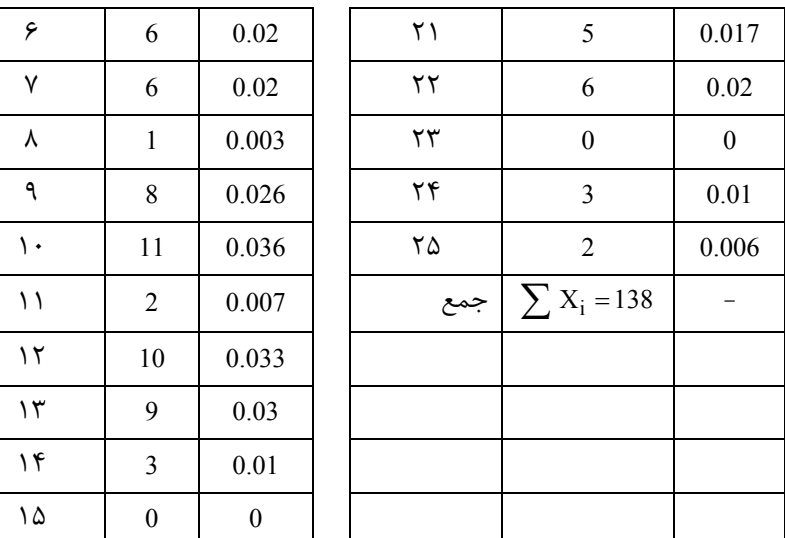

$$
\overline{p} = \frac{\sum X_i}{mn} = \frac{138}{25(300)} = \frac{138}{7500} = 0.018
$$
  
CL =  $\overline{p} = 0.018$   
UCL<sub>p</sub> =  $\overline{p} + 3\sqrt{\frac{\overline{p}(1-\overline{p})}{n}} = 0.018 + 3\sqrt{\frac{(0.018)(0.982)}{300}} = 0.041$   
LCL =  $\overline{p} - 3\sqrt{\frac{\overline{p}(1-\overline{p})}{n}} = 0.018 - 3\sqrt{\frac{(0.018)(0.982)}{300}} = -0.005$ 

 $LCL = 0$  كه بايستى قرار دهيم

همانطور كه ملاحظه مىشود زير گروه شماره 19 داراى مقدارى براى  $\hat{\rm p}$  است كه بالاتر از  ${\rm UCL_p}$  مىباشد. با حذف اين نمونه مجدداً حدود را حساب ميكنيم.

$$
\overline{P}_{new} = \frac{122}{7200} = 0.017
$$
  
\n
$$
UCL_p = \overline{P}_{new} + 3\sqrt{\frac{\overline{P}_{new} (1 - \overline{P}_{new})}{n}} = 0.017 + 3\sqrt{\frac{(0.017)(0.983)}{300}} = 0.039
$$
  
\n
$$
LCL_p = \overline{P}_{new} - 3\sqrt{\frac{(0.017)(0.983)}{300}} = -0.005
$$

كه LCLp را صفر قرار ميدهيم. حال با اين حدود كنترل همه نقاط داخل محدوده هستند. **تذكر:** اگر تعداد نمونه زير گروهها برابر نباشد خط مركزي عبارت است از:

$$
\overline{P} = \frac{\displaystyle\sum_{i=1}^m n_i \hat{p}_i}{\displaystyle\sum_{i=1}^m n_i}
$$

که 
$$
n_i
$$
 تعداد نمونه زیرگروه 1 ام و  $\frac{X_i}{n_i}$  برآورد نسبت معیوبها در زیر گروه 1 ام میباشد.

حدود كنترل براي هر زير گروه جداگانه حساب ميشود.

$$
\text{UCL}_{i} = \overline{p} + 3\sqrt{\frac{\overline{p}(1-\overline{p})}{n_{i}}}
$$
\n
$$
\text{LCL}_{i} = \overline{p} - 3\sqrt{\frac{\overline{p}(1-\overline{p})}{n_{i}}}
$$
\n
$$
\text{VCL}_{i} = \overline{p} - 3\sqrt{\frac{\overline{p}(1-\overline{p})}{n_{i}}}
$$
\n
$$
\text{VCA}_{i} = \frac{\overline{p}(1-\overline{p})}{n_{i}} \text{ for each } i \in \mathbb{N}
$$

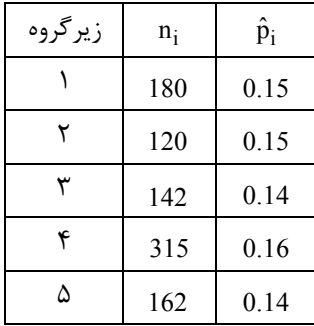

<mark>تذكر</mark>؛ با توجه به آنكه نموداري كه با اندازه <sub>i</sub>n هاي متفاوت رسم ميشود از پيچيدگي برخوردار است و در بررسي و ارائه نتايج مشكلاتي به همراه دارد يكي از روشهاي رفع اين مشكل اين است كه ميانگين تعداد نمونهها را براي زيرگروهها و حدود كنترل در نظر بگيريم يعني بهجاي n در روابط مربوط به حدود كنترل از

$$
\overline{n} = \frac{\sum_{i=1}^{m} n_i}{m}
$$

استفاده كنيم.

**نکته**، فرمول تعداد نمونه زیرگروهها  
میدانیم تعداد نمونه لازم برای آنکه در سطح اطمینان 100(1–α)100 حداکثر خطای برآورد ۹۹ برابر ۹ بشود عبارت است از:  
\n
$$
n = \hat{p}\hat{q}\left(\frac{Z_{\alpha}}{e}\right)^2
$$

در بحث ما با توجه به آنكه 2 در نظر گرفته ميشود و ميزان تغييرات  $p p$  ميباشد ميتوانيم بنويسيم.  $Z_{\alpha}=$   $K$   $=$  3

$$
n = pq \left(\frac{k}{e}\right)^2
$$

كه در آن k نشاندهنده استفاده از حدود k انحراف معيار e ميزان تفاوت p از مقدار جديد آن ميباشد و p -1 = q . در اين حال وقتي (npq,np(Nˆ » p و نسبت معيوب در فرآيند خارج از كنترل UCL = p در نظر گرفته شود احتمال UCLˆ > p برابر 0.5 ميشود.

به عنوان يك روش ديگر ميتوانيم n را طوري پيدا كنيم كه < 0 LCL يعني

$$
p-k\sqrt{\frac{p(1-p)}{n}}>0
$$

$$
n > \frac{1-p}{p}k^2
$$

**مثال:** ميخواهيم با حدود كنترل 3 انحراف معيار تعداد نمونه را طوري پيدا كنيم كه وقتي 0.054 = p داشته با < 0 LCL چه تعداد نمونه لازم است؟

$$
n > \frac{1-p}{p} K^2 = \frac{0.96}{0.04} p(3)^2 = 24(9) = 216
$$

پس بايد 217≤n نمونه در هر زير گروه داشته باشيم. **تذكر:** لازم به ذكر است وقتي p كوچك است بديهي است در تعداد نمونه كم نميتوان معيوب مشاهده كرد يعني بايد وقتي p كوچك است آنقدر نمونه بگيريم كه معيوبي را هم مشاهده نماييم.

#### **۲ـ نمودار كنترل تعداد اقلام معيوب**

بعضي مواقع لازم است بهجاي پرداختن به نسبت اقلام معيوب تعداد اقلام معيوب را مورد بررسي قرار دهيم. نمودار مربوط به تعداد اقلام معيوب را np هم ميگويند. براي يافتن روابط مربوط به اين نمودار كافي است در روابط نمودار P عدد n را ضرب كنيم در اين حال

$$
CL_{np} = np
$$
  
\n
$$
UCL_{np} = np + 3\sqrt{np(1-p)}
$$
  
\n
$$
LCL_{np} = np - 3\sqrt{np(1-p)}
$$
  
\n
$$
\sum_{i=1}^{m} \hat{p}_i \quad \sum_{i=1}^{m} X_i
$$

 $\overline{\text{P}} = \frac{\text{i} = \text{i}}{\text{m}} = \frac{\text{i} = \text{i}}{\text{m}}$  اگر  $\text{p}$  كه نسبت اقلام معيوب جامعه است نامعلوم باشد. بهجاى آن از استفاده میکنیم.  $\overline{\mathrm{P}} = \frac{\mathrm{i} \pm \mathrm{I}}{\mathrm{m}} = \frac{\mathrm{i} \pm \mathrm{I}}{\mathrm{m}}$ 

#### **۳ـ نمودار كنترل براي تعداد نقصها**

كالاي معيوب ممكن است داراي چندين اشكال جزيي باشد كه آنها را نقص ميگوييم. نمودار قبلي تعداد اقلام و نسبت اقلام معيوب را در نظر ميگرفت در حالي كه ممكن است حتي كالاي سالم داراي نقص جزئي باشد. در اين نمودار ميخواهيم تعداد نقصها را در نظر بگيريم. به عنوان مثال وجود خش در رنگ بدنه يك يخچال نقص حساب ميشود. فرض كنيد تعداد نقصها در واحد مورد بررسي داراي توزيع پواسون باشد. واحد مورد بررسي ميتواند يك زمان توليد ـ سطح يا حجم يك كالا يا چند كالا با هم باشد. ميدانيم تابع احتمال تعداد نقصها در واحد مورد بررسي عبارت است از:  $P(X = x) = \frac{e^{-\lambda} \lambda^{x}}{x!}$ ,  $x = 0, 1, 2, \cdots$  $^{-\lambda}$   $_{\lambda}$  $P(X = x) = \frac{C - x}{x!}$ ,  $x = 0, 1, 2, \cdots$ 

كه در آن 0 < l با فرض معلوم بودن l بديهي است خط مركزي و حدود كنترل به انحراف معيار عبارتند از:

 $CL = \lambda$  $UCL = \lambda + 3\sqrt{\lambda}$ LCL =  $\lambda - 3\sqrt{\lambda}$ 

با توجه به آنكه تعداد نقصها نميتواند منفي باشد وقتي > 0 LCL آن را صفر در نظر ميگيريم.

اگر ۸ معلوم نباشد يا مقدار استانداردي براي آن وجود نداشته باشد آن را با ميانگين تعداد نقصها در نمونه m تايي يعني با m i  $i = 1$ X m  $\overline{\lambda} = \frac{i}{\overline{\lambda}}$  $\sum$ برآورد ميكنيم لذا حدود كنترل آزمايشي و خط مركزي عبارتند از:

 $CL = \overline{\lambda}$  $UCL = \overline{\lambda} + 3\sqrt{\overline{\lambda}}$ LCL =  $\overline{\lambda}$  - 3 $\sqrt{\lambda}$ 

تعدادزدگي | شماره نمونه | تعدادزدگي | شماره نمونه | تعدادزدگي | شماره نمونه  $1 \quad 7 \quad 11 \quad 14 \quad 21 \quad 0$ 2 6 12 3 22 4 3 6 13 1 23 14 4 | 3 | 14 | 3 | 24 | 4 5 22 15 2 25 3 جمع 7 16 8 6 141 7 6 17 5 8 | 1 | 18 | 7 9 0 19 2 10 1 5 20 8

 $UCL = 5.64 + 3\sqrt{5.64} = 12.76$ LCL =  $5.64 - 3\sqrt{5.64}$  < 0

**مثال:** فرض كنيد اعداد زير تعداد زنگهاي موجود در يك توپ پارچه را در 25 نمونه نشان ميدهد

 $\overline{\lambda} = \frac{141}{25} = 5.64$ 

 $LCL = 0$  پس

همانطور كه مشهود است نمونههاي شماره ۵ و ۱۱ و ۲۳ داراي تعداد نقص بيشتر از UCL هستند و بايد حذف شوند پس از حذف آنها حدود كنترل را مجدداً پيدا ميكنيم.

 $(22+14+14)$ new  $\frac{141 - (22 + 14 + 14)}{25 - 3} = 4.136$  $\overline{\lambda}_{\text{new}} = \frac{141 - (22 + 14 + 14)}{25 - 3} =$  $UCL_{new} = 4.136 + 3\sqrt{4.136} = 10.237$  $LCL_{new} = 4.136 - 3\sqrt{4.136} < 0$ 

 $LCL$  كه 0 =  $0 \neq$ 

بنابراين در روابط اصلاح شده همه نمونهها داخل حدود كنترل قرار دارند.

#### **۴ـ نمودار متوسط تعداد نقصها (نمودار U (**

فرض ميكنيم در هر بار نمونهگيري n واحد نمونه به عنوان زيرگروه در نظر ميگيريم و l تعداد كل نقضها در زير گروه باشد پس  $U = \frac{R}{n}$ متوسط تعداد نقض در هر واحد مورد بررسي است و بنابراين خط مركزي و حدود كنترل آزمايشي عبارتند از:  ${\rm U} = \frac{\lambda}{\mu}$ 

$$
CL = \overline{U}
$$

$$
UCL = \overline{U} + 3\sqrt{\frac{\overline{U}}{n}}
$$

$$
LCL = \overline{U} - 3\sqrt{\frac{\overline{U}}{n}}
$$

كه در آن m i  $i = 1$ U  $\overline{U} = \frac{1=1}{m}$  $=\frac{1}{2}$  $\sum$ متوسط تعداد نقضها در هر واحد براي كل نمونههاست.

**مثال:** اعداد زير تعداد اشكالهاي جزئي در رنگ بدنه يخچالها را نشان ميدهد. 2 بار نمونهگيري شده و در هر بار 5 يخچال را مورد بررسي قرار دادهايم.

| شماره نمونه | تعداد اشكال | متوسط تعداد اشكال | شماره نمونه | تعداد اشكال | متوسط تعداد اشكال |
|-------------|-------------|-------------------|-------------|-------------|-------------------|
|             |             | 1.4               | 11          | 11          | 2.2               |
| 2           | 12          | 2.4               | 12          | 3           | 0.6               |
|             | 11          | 2.2               | 13          |             | 1.4               |
| 4           | 13          | 2.6               | 14          | 10          | $\mathfrak{D}$    |
|             | 11          | 2.2               | 15          | 10          |                   |
| 6           | 16          | 3.2               | 16          | 8           | 1.6               |
|             | 10          | 2                 | 17          | 8           | 1.6               |
| 8           | 8           | 1.6               | 18          | 13          | 2.6               |
| 9           | 12          | 2.4               | 19          |             |                   |
| 10          | 13          | 2.5               | 20          | 5           |                   |
|             |             |                   | جمع         | 193         | 38.6              |

$$
\overline{U} = \frac{\sum_{i=1}^{m} U_i}{m} = \frac{38.6}{20} = 1.93
$$

بنابراين

لذا حدود كنترل آزمايشي و خط مركزي عبارتند از:

 $CL = \overline{U} = 1.93$ UCL =  $1.93 + 3\sqrt{\frac{1.93}{5}} = 3.79$  $= 1.93 + 3\sqrt{\frac{1.75}{2}} =$ LCL =  $1.93 - 3\sqrt{\frac{1.93}{5}} = 0.07$ 

U<sup>i</sup> بديهي است در همه نمونهها داخل حدود كنترل قرار دارد.

n ها برابر نباشند بايستي براي هر نمونه حدود كنترل مخصوص آن نمونه را يافت اين نمودار قدري <sup>i</sup> **نكته:** اگر اندازه زيرگروهها يعني پيچيده شده محاسبات را مشكل ميسازد براي رفع اين مشكل دو راهحل پيشنهاد ميشود. m

الف) از متوسط تعداد نمونهها i  $i = 1$ n  $\overline{n} = \frac{1}{n}$  $=\frac{1}{2}$  $\sum$  به عنوان مقدار برابر n استفاده ميكنيم. در اين حال يك حدود كنترل آزمايشي مانند قبل بوجود ميآيد ب) آماره استانداردشده

$$
Z_i = \frac{U_i - \overline{U}}{\sqrt{\frac{\overline{U}}{n_i}}}
$$

را به كار مى بريم كه Ui متوسط تعداد نقص در نمونه iام متوسط تعداد نقص در هر واحد براى كل نمونههاست. در اين حال بايستى  $LCL = -3$  و  $CL = +3$  و  $CL = 3$ 

#### **تابع مشخصه عملكرد نمودار P**

بر حسب ولي الله مشخصه عملكرد احتمال قبول فرض  $\rm H_{0}$  را نشان مي $\rm s$ هد. احتمال قبول  $\rm H_{0}$  بر حسب  $\rm p$  پيدا ميشود يعني منحني تابعي از p است احتمال خطاي نوع دوم كه همان احتمال قبول  $\rm{H_{0}}$  به شرط نادرستي  $\rm{H_{0}}$  است ميتواند احتمال ماندن در  $\rm{OC}$ حدود كنترل آزمايشي را وقتي p تغيير كرده بيشتر شود.

$$
\beta = P\left(LCL < \hat{p} < UCL | p\right)
$$
  
= P(\hat{p} < UCL | p) - P(\hat{p} \le LCL | p) (\hat{p} = \frac{X}{n} \quad \text{is given by } p \text{.)}

 $X \sim b(n,p)$  كه

براي محاسبه b بر حسب p از فرمول بالا كافي است تابع توزيع تجمعي دوجملهاي را براي n ,p داشته باشيم. استفاده از p بهجاي p در روابط بالا اشكالي ندارد.

در مثال زير جدول مربوط به محاسبه b را ميتوان ديد. حال ميتوانيم متوسط طول دنباله ARL) Length Run Average (را براي نسبت اقلام معيوب محاسبه نماييم. در واقع وقتي فرآيند واقعاً تحت كنترل باشد ARL متوسط تعداد نقاطي است كه بايد رسم شود تا يك نقطه اشتباهاً خارج از كنترل رسم شود و وقتي فرآيند خارج از كنترل است ARL متوسط نقاطي است كه بايد رسم شود تا يك نقطه به درسختي خارج از كنترل رسم شود. **مثال:** فرض كنيد در يك فرآيند كه براي نمونههاي 100=n تايي از قطعات توليدي يك كارخانه نسبت معيوبها را بررسي ميكند حدود كنترل آزمايشي به شرح زير موجود است.

 $CL = 0.04$ ,  $UCL = 0.075$ ,  $LCL = 0.005$ الف) احتمال خطاي نوع دوم را به عنوان تابعي از p تشكيل دهيد و براي 15 مقدار متفاوت p نمودار OC را رسم كنيد. **حل :**

$$
\beta = P(\hat{p} < UCL | p) - P(\hat{p} \leq LCL | p)
$$
\n
$$
= P(X < nUCL) - P(X \leq nLCL)
$$
\n
$$
= P(X < 100(0.075)) - P(X \leq 100(0.05))
$$
\n
$$
= P(X < 7.5) - P(X \leq 0.5) = g(p)
$$

براي محاسبه با توجه به آن $\lambda \sim b$  (n = 100, p) مي توانيم براي

 $\lambda = np = 100p < 10$ 

از تقريب پواسون و براي 10 p 100 = > np از تقريب نرمال استفاده نماييم.

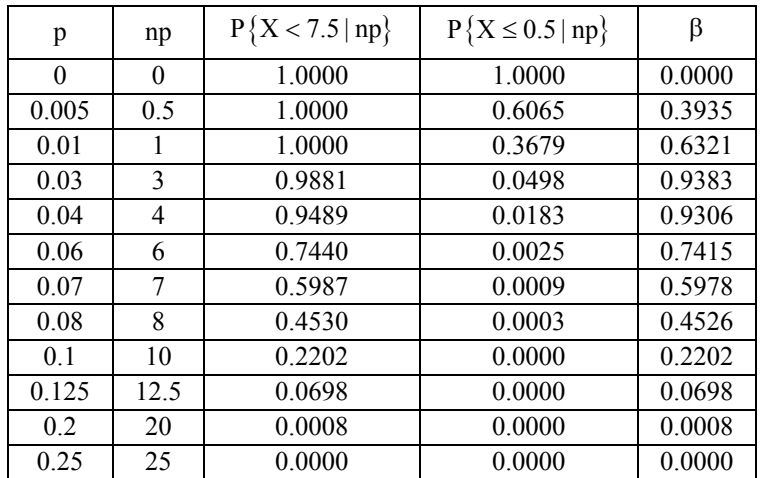

ب) احتمال خطاي نوع اول چقدر است.

$$
\alpha = P(H_0 \circ) |H_0 \circ (c_0 \circ c_1) | H_0 \circ (c_1 \circ c_2) | H_0 \circ (c_2 \circ c_2) | H_0 \circ (c_2 \circ c_1) | H_0 \circ (c_1 \circ c_2) | H_0 \circ (c_2 \circ c_2) | H_0 \circ (c_2 \circ c_2) | H_0 \circ (c_2 \circ c_1) | H_0 \circ (c_2 \circ c_2) | H_0 \circ (c_2 \circ c_2) | H_0 \circ (c_2 \circ c_2) | H_0 \circ (c_2 \circ c_2) | H_0 \circ (c_2 \circ c_2) | H_0 \circ (c_2 \circ c_2) | H_0 \circ (c_2 \circ c_2) | H_0 \circ (c_2 \circ c_2) | H_0 \circ (c_2 \circ c_2) | H_0 \circ (c_2 \circ c_2) | H_0 \circ (c_2 \circ c_2) | H_0 \circ (c_2 \circ c_2) | H_0 \circ (c_2 \circ c_2) | H_0 \circ (c_2 \circ c_2) | H_0 \circ (c_2 \circ c_2) | H_0 \circ (c_2 \circ c_2) | H_0 \circ (c_2 \circ c_2) | H_0 \circ (c_2 \circ c_2) | H_0 \circ (c_2 \circ c_2) | H_0 \circ (c_2 \circ c_2) | H_0 \circ (c_2 \circ c_2) | H_0 \circ (c_2 \circ c_2) | H_0 \circ (c_2 \circ c_2) | H_0 \circ (c_2 \circ c_2) | H_0 \circ (c_2 \circ c_2) | H_0 \circ (c_2 \circ c_2) | H_0 \circ (c_2 \circ c_2) | H_0 \circ (c_2 \circ c_2) | H_0 \circ (c_2 \circ c_2) | H_0 \circ (c_2 \circ c_2) | H_0 \circ (c_2 \circ c_2) | H_0 \circ (c_2 \circ c_2) | H_0 \circ (c_2 \circ c_2) | H_0 \circ (c_2 \circ c_2) | H_0 \circ (c_2 \circ c_2) | H_0 \circ (c_2 \circ c_2) | H_0 \circ (c_2 \circ c_2) | H_0 \circ (c_2 \circ c_2) | H_0 \circ (c_2 \circ c
$$

که 
$$
\rm X \sim P(\lambda = 4)
$$
 و بر اساس جدول پواسون

 $\alpha = P(X \le 0.5) + P(X \ge 7.5)$  $= P(X = 0) + 1 - P(X \le 7)$  $= 0.018 + (1 - 0.948) = 0.07$ 

ج) احتمال خطاي نوع دوم را براي 0.07 = p حساب كنيد.

ةبول p = 0.07) [ $\rm{H}_{0}$  انقطه داخل حدود كنترل) = P (نادرستي  $\rm{H}_{0}$ قبول )  $= P(\hat{p} < UCL | p = 0.07) = P(\hat{p} \leq LCL | p = 0.005)$  $= P(X < 100(0.075)) - P(X \le 100(0.005))$  $= P(X < 7.5) - P(X \le 0.5)$ 

 $X \sim P(\lambda = 7)$  و بنا به جدول

 b = 0.598 - = 0 0.598 د) مقادير ARL را براي دو حالت تحت كنترل و خارج از كنترل بودن فرآيند پيدا كنيد. در صورت خارج از كنترل بودن 0.07 = p را در نظر بگيريد.

$$
ARL = \begin{cases} \frac{1}{\alpha} = \frac{1}{0.07} = 14.29 \approx 15\\ \frac{1}{1-\beta} = \frac{1}{1-0.598} = 2.48 \approx 3 \end{cases}
$$

يعني در صورتي كه نسبت معيوبها به 0.07 افزايش يابد با سومين نقطه اين مطلب مشخص ميشود و اگر 15 نقطه رسم كنيم حتي وقتي نسبت واقعي معيوبها 0.04 ميباشد يك نقطه خارج از حدود كنترل رسم ميشود.

#### **طبقهبندي نقصها**

يك نقطه سياه روي رنگ در يك اتومبيل نقص است انحراف فرمان اتومبيل هم يك نقص است اما به وضوح تفاوت بسيار زيادي بين اين دو نقص وجود دارد پس لازم است نقصها از نظر اهميت تقسيمبندي كنيم. گروه A) بسيار مهم) نشان دهنده آن است كه محصول براي استفاده مناسب نيست. گروه B) مهم) نشاندهنده آن است كه محصول دچار از كارافتادگي ميشود و هزينه نسبت بالا دارد. گروه C) با اهميت متوسط) نشاندهنده نقصان عملكرد در حين كار است. گروه D) با اهميت كم) آن است كه عملكرد دستگاه مشكلي ندارد اما در شكل ظاهري يا كاركرد خوب اشكال دارد. اين ردهبندي توسط اچ اف داج Dodge.F.H در سال ۱۹۲۸ ارائه شده است. تعداد X = 100X<sup>A</sup> + 50X<sup>B</sup> + + 10X X C D باشد فوق چهارگانه گروههاي نقصهاي تعداد X<sup>D</sup> ,X <sup>C</sup> ,X B A , X آنكه فرض با نقصها در واحد مورد بررسي را اندازه ميگيرد و وزنهاي مطر شده به صورت تجربي معمولاً بهكار ميرود اما در صورت نياز به استفاده از وزنهاي ديگر با توجه به شرايط بوجود آمده اشكالي ندارد. در صورت وزندهي بالا ميتوان از روابط زير استفاده كرد.

$$
U = \frac{X}{n} \rightarrow \overline{U} = 100\overline{U}_A + 50\overline{U}_B + 10\overline{U}_C + \overline{U}_D
$$
  

$$
U = \frac{(100)^2 \overline{U}_A + (50)^2 \overline{U}_B + (10)^2 \overline{U}_C + \overline{U}_D}{n}
$$

و لذا خط مركزي و حدود كنترل آزمايشي عبارتند از:

 $UCL = \overline{U} + 3\hat{\sigma}_{u}$ LCL =  $\overline{U} - 3\hat{\sigma}_u$  $CL = \overline{U}$ 

#### **تابع مشخصه عملكرد نمودارهاي** C,U

در نمودار C احتمال خطاي نوع دوم برابر است با:

كه در آن X داراي توزيع پواسون با پارامتر C است. و در نمودار U احتمال خطاي نوع دوم عبارت است از:

$$
\beta = \left( P \left( LCL < \frac{C}{n} \right) UC | UL \right)
$$
  
= P (nLCL < C \le nUCL | U)  
= 
$$
\sum_{[nLCL]+1}^{[nUCL]} \frac{e^{-nu} (nu)^{c}}{c!}
$$

 $\beta = P(X < UCL | C) - P(X \leq LCL | C)$ 

كه در آن [nUCL [جزء صحيح nUCL است.

**مثال:** فرض كنيد 30 بار نمونه 400 تايي گرفتهايم و جمعاً 1200 قلم معيوب مشاهده كردهايم و اگر بدانيم نسبت معيوبها به 0.2 تغيير يافته است الف) احتمال آنكه اين تغيير به وسيله اولين نمونه بعد از ايجاد آن كشف شود چقدر است. ب) طول دنباله موردنياز براي پي بردن به اين تغيير را بيابيد.

**مؤسسة آموزش عالي آزاد پارسه|كنترل كيفيت آماري ٦٣** 

**حل :** الف) بر اساس اطلاعات داده شده

$$
\overline{p} = \sum_{i=1}^{m} \frac{X_i}{mn} = \frac{1200}{30(400)} = 0.1 \quad , \quad n\overline{p} = 400(0.1) = 40
$$
  
UCL<sub>np</sub> =  $n\overline{p} + 3\sqrt{n\overline{p}(1-\overline{p})} = 40 + 3\sqrt{40(1-0.1)} = 58$   
LCL<sub>np</sub> =  $n\overline{p} - 3\sqrt{n\overline{p}(1-\overline{p})} = 40 - 3\sqrt{40(1-0.1)} = 22$ 

حال

 توان = 1 P -b = (نمونه اولين در تغيير كشف= (1-P(LCL < X < = UCL | p 0.2) = 1-P(X < UCL | p = 0.2) +P(X £ = LCL | p 0.2)

كه

$$
np = 80 > 10 \text{ if } X \sim b (n = 400, P = 0.2)
$$

تقريب نرمال با تصحيح پيوستگي مناسب ميباشد.

$$
1 - \beta = 1 - \Phi\left(\frac{58 + 0.5 - 80}{\sqrt{80(0.8)}}\right) + \Phi\left(\frac{22 - 0.5 - 80}{\sqrt{80(0.8)}}\right)
$$
  
= 1 -  $\Phi\left(\frac{-21.5}{8}\right) + \Phi\left(\frac{-58.5}{8}\right)$   
= 1 -  $\Phi(-2.69) + \Phi(-7.31)$   
 $1 - \Phi(-2.69) = \Phi(2.69) = 0.99158$ 

**حل :** ب)

$$
\text{ARL} = \frac{1}{1 - \beta} = \frac{1}{0.99158} \approx 1
$$
ه 2.5 و حدود کنترل 2.5 اتحراف معیار رسم کنیم طوری که حد پایین کنترل  
(LCL) مثبت باشد چه تعداد نمونه لازم است?

**حل :**

P = 0.02, K = 2.5  

$$
n > \frac{1-p}{p} K^2 \rightarrow n > \frac{0.98}{0.02} (2.5)^2 = 306.25
$$

پس

 n ³ 307 **مثال:** در مثال قبل اگر نسبت اقلام معيوب به 0.045 تغيير پيدا كند و بخواهيم با احتمال 50% به اين رخداد پي ببريم چه تعداد نمونه لازم است؟ **حل :** با توجه به فرمول زير داريم.

$$
n = \left(\frac{k}{\delta}\right)^2 p(1-p) = \left(\frac{2.5}{0.025}\right)^2 (0.2)(0.98) = 196
$$

 $\delta = \hat{p} - p = 0.045 - 0.02 = 0.025$ 

**مثال:** فرض كنيد در يك فرايند توليدي نمونههاي 100تايي گرفتهايم و خط مركزي نمودار كنترل نسبت اقلام معيوب 0.03 = CL بوده است. اگر 10 نمونه 100 تايي جديد به صورت زير گرفته باشيم آيا فرآيند تحت كنترل آماري ميباشد؟

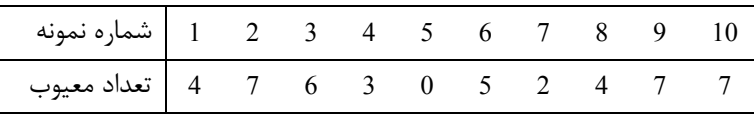

حل : كافي است H<sub>0</sub> : p<sub>1</sub> = p را در برابر H<sub>1</sub> = p<sub>1</sub> ≠ p آزمون كنيم كه p1 نسبت اقلام معيوب جديد و p<sub>2</sub> همان نسبت اقلام

$$
\hat{p}_l = \frac{\sum X_i}{\sum n_i} = \frac{35}{10(100)} = 0.035
$$
معیوں 0.03 در نظر گرفته میشود پس

 $\hat{p}_2 = 0.03$ 

$$
\hat{p} = \frac{n\hat{p}_1 + n_2\hat{p}_2}{n_1 + n_2} = \frac{100(0.035) + 100(0.03)}{200} = \frac{3.5 + 3}{200} = \sqrt{0.0325}
$$

حال بر اساس آماره آزمون نرمال داريم 0.03 - 0035

$$
Z = \frac{\hat{p}_1 - \hat{p}_2}{\sqrt{\hat{p}\hat{q}\left(\frac{1}{n_1} + \frac{1}{n_2}\right)}} = \frac{0.035 - 0.03}{\sqrt{(0.0325)(0.9675)\left(\frac{1}{100} + \frac{1}{100}\right)}} = 0.2
$$

كه چون 2 یعنی  $Z_{0.025}$  =1.96 پس  $_{0.02}$  رد نمیشود و فرآیند هنوز تحت کنترل میباشد یعنی نسبت اقلام معیوب  $|Z|$   $Z_{\alpha}$ در سطح 0.05  $\alpha = 0.05$  تغيير نكرده است.

**مثال:** فرض كنيد در يك كارخانه هر بار 3 يخچال را به عنوان نمونه در نظر گرفته تعداد نقصها را ميشماريم. اگر متوسط تعداد نقص در هر يخچال وقتي فرآيند تحت كنترل است برابر 3 برآورد شود احتمال خطاي نوع اول كدام است؟

 $UCL = \overline{C} + 3\sqrt{\overline{C}} = 12$ 

$$
\begin{aligned}\n\text{UCL} &= \overline{C} + 3\sqrt{\overline{C}} = 12 \\
\text{LCL} &= \overline{C} - 3\sqrt{\overline{C}} < 0\n\end{aligned}
$$
\n
$$
\begin{aligned}\n\text{UCL} &= \overline{C} - 3\sqrt{\overline{C}} < 0\n\end{aligned}
$$

 $\alpha = P(H_0 \circ H_0 \mid H_0)$  (درستی  $= P(X < LCL | \lambda = 10) + P(X \ge UCL | \lambda = 10)$  $= P(X < 0 | \lambda = 10) + 1 - p(X \le 11 | \lambda = 10)$  $= 0 + 1 - 0.696 = 0.304$ 

**تستها** 

**۱ ـ فرض كنيد اعداد زير تعداد بخاريهاي نمونه گرفته شده و خراب را در** 10 **روز نشان ميدهد.** 

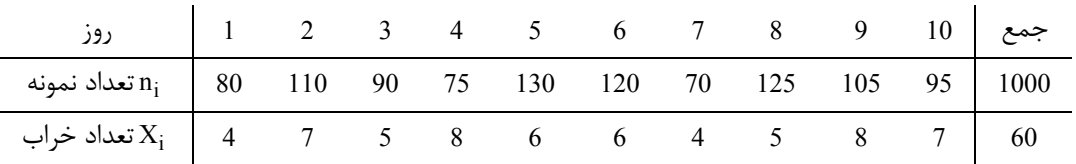

**حد كنترل بالايي براي نسبت اقلام معيوب بر اساس متوسط تعداد نمونهها كدام است؟** 

0.123 (۴  $0.074$  (۳  $0.024$  (۲  $0.13$ )

**حل :** گزينه ١ صحيح است.

$$
\overline{p} = \frac{\sum X_i}{\sum n_i} = \frac{60}{1000} = 0.06 \quad , \quad \overline{n} = \frac{\sum n_i}{m} = \frac{1000}{10} = 100
$$
  
UCL =  $\overline{p} + 3\sqrt{\frac{\overline{p}(1-\overline{p})}{\overline{n}}} = 0.06 + 3\sqrt{\frac{(0.06)(0.94)}{100}} = 0.132$ 

٢ ـ يک نمودار کنترل نسبت اقلام معيوب فرآيندي در نمونههاي 50 تايي برابر 0.04 نشان ميدهد اگر نسبت اقلام معيوب بـه 0.07 **تغيير پيدا كند احتمال آنكه روز بعد بهوجود اين تغيير پي برده شود كدام است؟** 

 $0.904$  (f 0.934 (۳ 0.096 (۲ 0.066 (۱ **حل :** گزينه ٢ صحيح است.

$$
\overline{p} = 0.04 \quad , \quad UCL = 0.04 + 3\sqrt{\frac{(0.04)(0.96)}{50}} = 0.135
$$
  
LCL = 0  
1-β = p (α50(0.135)|p = 0.07) + p(X ≤ 0 | p = 0.07)

با توجه به تقريب پواسون براي دوجملهاي

$$
= 1 - P(X \le 6.75 | np = \lambda = 3.5) + p(X \le 0 | \lambda = 3.5)
$$

$$
= 1 - 0.934 + 0.03 = 0.066 + 0.03 = 0.096
$$

۳ ـ در یک نمودار کنترل با مقدار np=16 برای تعداد قطعات معیوب تولیدی توسط یک کارخانه در نمونـههـای 400 تـایی بررســی **ميشود اگر ميانگين فرآيند به** 20=np **تغيير يابد احتمال پي بردن به اين تغيير حداقل تا پايان روز سوم كدام است؟**  0.0170 (۴  $0.976$  (۳  $0.967$  (۲  $0.967$  (۲  $0.983$  (۱

**حل :** گزينه ٢ صحيح است.

$$
np = 16 \quad , \quad n = 400 \quad \rightarrow \quad \overline{p} = \frac{16}{400} = 0.04
$$
\n
$$
UCL = np + 3\sqrt{np(1-\overline{p})} = 16 + 3\sqrt{16(1-0.04)} = 27.758 \approx 28
$$
\n
$$
LCL = np - 3\sqrt{np(1-\overline{p})} = 16 - 3\sqrt{16(1-0.04)} = 16 - 11.758 = 4.242 \approx 4
$$
\n
$$
1 - \beta = p(X > UCL) + p(X < LCL)
$$
\n
$$
j = \sqrt{16(1-\overline{p})} = 16 - 3\sqrt{16(1-\overline{p})} = 16 - 11.758 = 4.242 \approx 4
$$

1-**ab** 
$$
\left(\frac{28 + \frac{1}{2} - 20}{\sqrt{20(0.8)}}\right) + \Phi\left(\frac{4 - \frac{1}{2} - 20}{\sqrt{20(0.8)}}\right)
$$
  
\n= 1-**ab**(2.12) = 1-0.983 = 0.017  
\n**ab**  $\left(\frac{1 - p}{\sqrt{20(0.8)}}\right)^2 - 0.967$   
\n= **ab**  $(0.983)^2 - 0.967$   
\n= **ab**  $(0.983)^2 - 0.967$   
\n= 65 (f  
\n $64$  (g)  
\n $12\pi$  (h)  
\n $\left(\frac{1-p}{p}\right) \left[1^2 - \frac{1 - 0.16}{0.16}(3.5)^2 = 64.313$   
\n $12\pi$  (i)  
\n $12\pi$  (ii)  $12\pi$  (iv)  $12\pi$  (v)  $12\pi$  (vi)  $12\pi$  (v)  $12\pi$  (vi)  $12\pi$  (v)  $12\pi$   
\n $12\pi$  (v)  $12\pi$  (4.8)  $12\pi$  (5.10)  $12\pi$  (6.11)  $12\pi$  (10.10)  $12\pi$  (11.00)  $12\pi$  (12.11)  $12\pi$  (13.12)  $12\pi$  (14.11)  $12\pi$  (15.12)  $12\pi$  (16.13)  $12\pi$  (17.14)  $12\pi$  (18.15)  $12\pi$  (19.16)  $12\pi$  (19.17)  $12\pi$  (19.18)  $12\pi$  (19.19)  $12\pi$  (19.10)  $12\pi$  (19.11)  $12\pi$ 

كه X تعداد نمونه لازم براي يافتن تغيير و داراي توزيع هندسي يا پارامتر 0.15=p است.

**مؤسسة آموزش عالي آزاد پارسه|كنترل كيفيت آماري ٦٧** 

**۸ ـ فرض كنيد با نمونههاي** 100 **تايي حدود كنترل و خط مركزي نمودار نسبت اقلام معيوب را به صورت زير يافتهايم.**   $CL = 0.1$ ,  $UCL = 0.19$  $LCL = 0.01$ **احتمال خطاي نوع اول كدام است؟**  0.008 (۴  $0.005$  (۳  $0.08$  (۲  $0.05$  (۱ **حل :** گزينه ٤ صحيح است.  $\alpha = p$  (خطای نوع اول) = P(X ≤ LCL  $|p = 0.1) + P(X \ge UCL | p = 0.1)$ با توجه به تقريب دوجملهاي به پواسون داريم 10 np = = l و لذا  $\alpha = p(X \le 100(0.01)) + P(X \ge 100(0.19))$ با استفاده از جدول پواسون  $= 0 + 1 - 0.992 = 0.008$ **۹ ـ در سوال قبلي احتمال خطاي نوع دوم بازاي** 0.020=p **كدام است؟**  0.008 (۴  $0.138$  (۳  $0.381$  (۲  $0.18$ ) **حل :** گزينه ٢ صحيح است.  $= P(X < 100(0.19) | \lambda = 20) - P(X \le 100(0.01) | \lambda = 20)$  $= P(X < 19 | \lambda = 20) - P(X \le 1 | \lambda = 20)$  $= P(X \le 18 | \lambda = 20) - P(X \le 1 | \lambda = 20) = 0.381$ ۱۰ ـ اگر در یک فرآیند نسبت اقلام معیوب وجود یک تغییر در p با احتمال 0.217 در اولین نمونه پس از وقوع تغییر کشف شود بـه **صورت متوسط چه مقدار نمونه** n **تايي بايد گرفت؟**  5 (۴  $4 \times 4 \times 3 \times 3 \times 2 \times 1$ **حل :** گزينه ٤ صحيح است.  $ARL = \frac{1}{1 - \beta} = \frac{1}{0.217} = 4.6 \approx 5$  $=\frac{1}{1-\beta}=\frac{1}{0.217}=4.6\approx$ **۱۱ ـ اگر در يك نمودار كنترل نسبت اقلام معيوب داشته باشيم**   $UCL = 0.0862$ ,  $LCL = 0.0138$ ,  $n = 100$ **فاصله حدود كنترل چه ضريبي از انحراف معيار** p **ميباشد؟**  3 (۴  $2.5$  (۳  $3.3$  (۲  $4.5$  (۱ **حل :** گزينه ۲ صحيح است.  $(1-\overline{p})$   $(0.05)(0.95)$  0.0218  $\overline{p}$  $UCL - LCL = 0.0862 - 0.0138 = 0.0724$  $\frac{\overline{p}(1-\overline{p})}{n} = \sqrt{\frac{(0.05)(0.95)}{100}} = 0.0218$  $\sigma_{\overline{p}} = \sqrt{\frac{\overline{p}(1-\overline{p})}{(1-\overline{p})}} = \sqrt{\frac{(0.05)(0.95)}{(0.05)}}$ حال

 $\frac{0.0724}{0.0318} = 3.32$ 

**۱۲ ـ اگر حدود كنترل بالا و پايين نمودار نسبت اقلام معيوب به صورت** 0.049=LCL , 0.031=LCL **باشد احتمال خطاي نوع اول بـر اساس تعداد اقلام معيوب در نمونههاي** 100 **تايي به چه فرمي است؟** 

> $P(X \le 3|p = 0.04) + P(X > 5|p = 0.04)$  (۲  $P(X < 3|p = 0.04)$ ) (۱  $P(X < 3|p = 0.04) + P(X \ge 5|p = 0.04)$  (\*  $P(X \le 3|p = 0.04) + P(X \ge 5|p = 0.04)$  (\*

> > **حل :** گزينه ۳ صحيح است.

$$
\alpha = P(X \le 100 \text{ LCL} | p = \text{CL} = 0.04)
$$
  
+P(X \ge 100 \text{ UCL} | p = 0.04)  
=P(X \le 3.1 | p = 0.04) + P(X \ge 4.9 | p = 0.04)  
=P(X \le 3 | p = 0.04) + P(X \ge 5 | p = 0.04)

1۳ ـ فرض كنيد خط مركزي نمودار كنترل نسبت اقلام معيوب CL=0.03 باشد و با احتمال 0.002 علىرغـم آن *كــه* فرآينــد تحـت كنترل است ما فرآیند را خارج از كنترل اعلام می كنیم چه تعداد نمونه n=160 تابی لازم است گرفته شود تا فرآیند تحت كنترل **را خارج از كنترل اعلام كنيم.** 

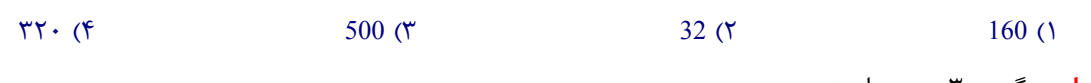

**حل :** گزينه ٣ صحيح است.

$$
ARL = \frac{1}{\alpha} = \frac{1}{0.002} = \frac{100}{2} = 500
$$

**۱۴ ـ تعداد كل كليدهاي معيوب در** 20 **بار نمونهگيري** 100 **تايي** 117 **عدد ميباشد حد بالاي نمودار كنترل نسبت اقلام معيوب كـدام گزينه است؟** 

0.0289 (۴  $0.0289$  (۴  $0.0585$  (۲  $\cdot$  17.19 (۱)

**حل :** گزينه ١ صحيح است.

n = 100 , m = 20 
$$
\sum_{i=1}^{m} D_i
$$
 = 117  $\overline{P} = \frac{\sum_{i=1}^{m} D_i}{mn} = \frac{117}{20(100)} = 0.0585$   
\nUCL<sub>p</sub> =  $\overline{P} + 3\sqrt{\frac{\overline{p}(1-\overline{p})}{n}} = 0.0585 + 3\sqrt{\frac{0.0585(1-0.0585)}{100}} = 0.1289$ 

1۵ ـ در یک نمودار کنترل نسبت اقلام معیوب فرآیندی برابر 0.02 است، اگر نسبت اقلام معیوب فرآیند به 0.04 تغییـر پیـدا کنــد **آنگاه احتمال اينكه** 2 **روز بعد بهوجود اين تغيير پي برده شود كدام گزينه است؟ (نمونههاي** 90 **تايي بازرسي ميشوند)**  0.278 (۴  $0.145$  (۳  $0.2$  (۲  $0.3$ )

**حل :** گزينه ٢ صحيح است.

$$
\overline{p} = 0.02 \quad , \quad n = 50
$$
  
UCL =  $\overline{p} + 3\sqrt{\frac{\overline{P}(1-\overline{p})}{n}} = 0.02 + 3\sqrt{\frac{0.02 \times 0.98}{50}} = 0.0794$   
LCL =  $\overline{p} - 3\sqrt{\frac{\overline{P}(1-\overline{p})}{n}} = 0.02 - 3\sqrt{\frac{0.02 \times 0.98}{50}} = 0.02 - 0.0594 \implies 0$ 

از آنجايي كه P<sub>new</sub> از 0.1 كوچكتر است و تعداد نمونهها (50 تايي) به اندازهي كافي بزرگ است از تقريب پواسون براي دوجملهاي  $\lambda = {\rm nP}_{\rm new} = 50{\times}0.04 = 0.2$  استفاده میشود.  $\rm{P}$ (شناسايي اولين نمونه | $\rm{P_{new}}=0.04$  = 1  $\rm{P_{1}-1-P}$   $\rm{LCL}$   $\rm{P_{2}-1-P}$  $= 1 - P {D < nUCL} |\lambda| + P {D \le n \times LCL} |\lambda| = 1 - P {D < 3.97} |2| - P {D \le 0} |2|$  $= 1 - 0.857 + 0.135 = 0.278$ شناسايي توسط دومينبار  ${\rm P}$ (شناسايي توسط دومين نمونه) $\bigl( 1\! -\! 0.278 \bigr)^{\! 1} \!\times\! 0.278 \!=\! 0.2$ ۱۶ ـ مقدار نسبي اقلام معيوب در نمونههاي 16 تايي برابر 0.2 ميباشد كه كوچكترين اندازهي نمونه كه باعث شود تـا حــد كنتــرل **پايين نمودار مثبت باشد كدام گزينه است؟ (حدود كنترل** s3 **است.)**  81 (۴  $36$  (۳ 64 (۲  $16$ ) **حل :** گزينه ٣ صحيح است.  $n > \frac{(1-p)}{p}L^2$ ,  $n > \frac{(1-0.2)}{0.2}(3)^2$ ,  $n > 36$  $n > \frac{(1-p)}{n}L^2$ ,  $n > \frac{(1-0.2)}{n} (3)^2$ ,  $n >$ **۱۷ ـ فرايندي توسط نمودار كنترل نسبت اقلام معيوب با حدود سـه انحـراف معيـار،** 0=LCL **و** 0.02=CL **و** 0.0794=UCL **كنتـرل ميشود حد بالاي نمودار كنترل براي تعداد اقلام معيوب كدام گزينه است؟ (**100=n **ميباشد).**  0 (۴  $2 \times 2 \times 7$  -2.2 (۲  $6.2 \times 1$ ح<mark>ل</mark> : گزينه ١ صحيح م*ي* باشد.  $np = 100(0.02) = 2$   $100 \times 0.2 = 2$  $UCL = np + 3\sqrt{np(1-p)} = 2 + 3\sqrt{2 \times (1-0.02)} = 2 + 3\sqrt{2 \times 0.98} = 2 + 3 \times 1.4 = 6.2$ **۱۸ ـ در سوال قبلي احتمال خطاي نوع** I **برابر كدام گزينه است؟**  0.996 (۴  $0.995$  (۳  $0.005$  (۲  $0.004$  (۱ **حل :** گزينه ٢ صحيح است.  $\lambda = np = 2$ چون p كوچك و n بزرگ است به توزيع پواسون تقريب ميزنيم.  $\alpha = 1 - p(D < UCL | \lambda = 2) + p(D \le LCL | \lambda = 2)$  $= P(D < 0 | \lambda = 2) + 1 - P(D \le 6.2 | \lambda = 2) = 0 + 1 - POI(6, 2)$  $= 1 - 0.995 = 0.005$ **۱۹ ـ در سوال قبلي اگر نسبت اقلام معيوب به** 0.2 **تغيير كند با استفاده از تقريب مناسب احتمال خطاي نوع** II **را تعيين كنيد؟**   $0$  (f 0.0005 (۳ 0.005 (۲ 0.005 (۱ 0.05 (۱ **حل :** گزينه ٣ صحيح است. چون 20 $\rm{P_{new}}=100(0.2)$ بنابراين از تقريب نرمال براي دوجملهاي استفاده مي $\rm{P_{new}}=100(0.2)$  $\beta = P \{ D < UCL | nP_{new} \} - P \{ D \le LCL | nP_{new} \}$ 

$$
= \varphi \left( \frac{\text{UCL} + 0.5 - \text{nP}_{\text{new}}}{\sqrt{\text{nP}(1-\text{p})}} \right) - \varphi \left( \frac{\text{LCL} - 0.5 - \text{nP}_{\text{new}}}{\sqrt{\text{np}(1-\text{p})}} \right)
$$

$$
= \varphi \left( \frac{6.2 + 0.5 - 20}{\sqrt{20(1-.2)}} \right) - \varphi \left( \frac{0 - 0.5 - 20}{\sqrt{20(1 - 0.02)}} \right) = \varphi \left( -3.325 \right) - \varphi \left( -5.125 \right) = 0.0005
$$

**۲۰ ـ در طراحي يك نمودار كنترل نسبت اقلام معيوب با خط مركزي** 0.3=P **و حدود كنترل سه انحـراف معيـار، چـه انـدازه نمونـه موردنياز است تا بتوان با احتمال** 0.5 **به وجود تغيير نسبت اقلام معيوب به** 0.38 **پي برد؟** 

$$
399 \, (\text{r})
$$
 400 ( $\text{r}$  295 ( $\text{r}$  296()

**حل :** گزينه ١ صحيح است. با استفاده از روش دانكن براي 0.5= (شناسايي)P

$$
n = \left(\frac{k}{p_2 - p_1}\right)^2 \times p_1 (1 - p_1) = \left(\frac{3}{0.08}\right)^2 \times 0.3 (1 - 0.3) = 295.3 \approx 296
$$

- **۲۱ ـ در فرآيندي متوسط نسبت اقلام معيوب** 0.07 **بهدست آمده است و حدود كنترل** 3 **انحراف معيار براي آن در نظر گرفتـه شـده**  است، در صورتی که نسبت اقلام معیوب بهطور ناگهانی به 0.1 تغییر کند احتمال پی بردن به وجود تغییر بهوسیلهی نمونه اول پـا **دوم بعد از ايجاد آن كدام گزينه است؟ (اندازهي نمونهها** 400 **ميباشد)** 
	- 0.73 (۴  $0.27$  (۳  $0.47$  (۲  $0.53$  (۱

**حل :** گزينه ٢ صحيح است.

$$
P(\hat{p} \leq LCL | P_{new}) = 1 - \beta = 1 - P(\hat{p} < UCL | P_{new}) + P(\hat{p} \leq LCL | P_{new})
$$
\n
$$
= 1 - P(D < nUCL | nP_{new}) + P(D \leq LCL | nP_{new})
$$

15 جون 15 <40 = 400  $\textrm{P}_{\rm new}$  بنابراين از تقريب نرمال براي Bin استفاده ميكنيم.

$$
= 1 - \varphi \left( \frac{\text{nUCL} - \text{np} + 0.5}{\sqrt{\text{np}(1 - \text{p})}} \right) + \varphi \left( \frac{\text{nLCL} - \text{np} - 0.5}{\sqrt{\text{np}(1 - \text{p})}} \right)
$$

$$
= 1 - \varphi \left( \frac{43.2 - 40 + 0.5}{\sqrt{40(1 - 0.1)}} \right) + \varphi \left( \frac{12.8 - 40 - 0.5}{\sqrt{40(1 - 0.1)}} \right)
$$

$$
= 1 - \varphi \left( 0.62 \right) + \varphi \left( -4.62 \right) = 1 - 0.72907 + 0 = 0.27
$$

$$
P(\text{eigen} \text{is a}) = 0.27 + (1 - 0.27) \times 0.27 = 0.47
$$

**۲۲ ـ در يك نمودار كنترل نسبت اقلام معيوب** 0.19=UCL **و** 0.1=CL , 0.01=LCL **براي كنترل فرآيندي اسـتفاده مـيشـود، اگـر**  نسبت اقلام معیوب واقعی P=0.02 باشد آنگاه احتمال پی بردن به وجود تغییر حداقل بهوسیلهی سومین نمونه بعد از ایجـاد آن **كدام گزينه است؟** 

0.383 (۴  $0.145$  (۳  $0.381$  (۲  $\cdot$  ۶۱۹ (۱

**حل :** گزينه ٣ صحيح است.

از توزيع پواسون براي تقريب استفاده شده است.

 $\lambda = nP_{new} = 100 \times 0.2 = 20$ 

 $\beta = P(D \le nUCL | \lambda) - P(D \le nLCL | \lambda) = P(D \le 100 \times 0.19 | 20) - P(D \le 100 \times 0.01 | 20)$  $=$  POI(18, 20) – POI(1, 20) = 0.381  $1 - \beta = 0.619$  $1-p(2.019 \times 0.381] = 1-[0.619 \times 0.619 \times 0.381] = 0.145$  (شناسايي بهوسيله نمونه اول يا دوم)

**۲۳ ـ در سوال قبلي متوسط طول دنباله براي پي بردن به وجود اين تغيير كدام گزينه است؟** 

4 (۴  $3$  (۳  $2$  (۲  $1$  () **حل :** گزينه ٢ صحيح است.  $ARL = \frac{1}{1-\beta} = \frac{1}{0.619} = 1.61 \approx 2$  $ARL = \frac{1}{1-\beta} = \frac{1}{0.619} = 1.61 \approx$ 

٢۴ ـ در تست ٢٢ قبلي متوسط طول دنباله موقعي كه فرآيند تحت كنترل است و نسبت اقلام معيوب 0.1 مـيباشــد كــدام گزينــه

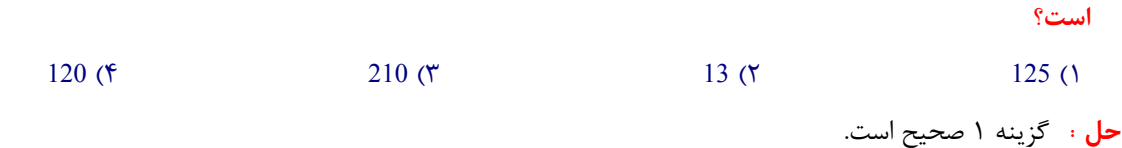

ARL = 
$$
\frac{1}{\alpha}
$$
,  $\lambda = 0.1 \times 100 = 10$   
\n $\alpha = 1 - P(D < nUCL | λ = 10) + P(D \le nLCL | λ = 10)$   
\n $= 1 - P(D < 100 \times (0.19) | λ = 10) + P(D \le 100 \times (0.01) | λ = 10)$   
\n $= 1 - POI(18, 10) + POI(1, 10) = 1 - 0.992 + 0 = 0.008$   
\nARL =  $\frac{1}{0.008} = 125$ 

۲۵ ـ یک فرآیند بهوسیله نمودار نسبت اقلام معیوب کنترل میشود. اندازه نمونه 100 و خط مرکـزی CL=0.01 اسـت، نمونـههـای **جديدي بهدست آمده كه مجموع اقلام معيوب در** 10 **بار نمونهگيري با همان اندازهي نمونه** 28 **ميباشد مقدار آمارهي آزمون بـراي تحت كنترل بودن آن كدام گزينه است؟** 

 $-3$  (۴  $-18$  (۳  $-9$  (۲  $-18$  (1)

**حل :** گزينه ٢ صحيح است.

$$
\overline{p}_1 = 0.01 \quad , \quad n = 100 \quad , \quad \overline{p}_2 = \frac{28}{1000} = 0.028 \quad , \quad n = 100
$$
\n
$$
\hat{p} = \frac{n_1 p_1 + n_2 p_2}{n_1 + n_2} = \frac{100 \times 0.01 + 100 \times 0.028}{200} = 0.019
$$
\n
$$
Z_0 = \frac{\hat{p}_1 - \hat{p}_2}{\sqrt{\hat{p}(1-\hat{p})\left(\frac{1}{n_1} + \frac{1}{n_2}\right)}} = \frac{0.01 - 0.028}{\sqrt{0.019(1 - 0.019)\left(\frac{1}{100} + \frac{1}{100}\right)}} = \frac{-0.018}{0.02} \approx -9
$$

۲۶ ـ مجموع تعداد نقصهای مشاهده شده در 25 کیت الکترونیکی 225 می،باشد حد بالای نمودار کنترل تعداد نقصها کدام گزینـه

**ميباشد؟** 

 $36$  (f  $9$  (۳  $0$  (۲  $18$  (1)

**حل :** گزينه ١ صحيح است.

$$
CL = \overline{C} = \frac{225}{25} = 9
$$
  

$$
UCL = \overline{C} + 3\sqrt{\overline{C}} = 9 + 3 \times 3 = 18
$$

٢٧ ـ ميخواهيم فرآيند توليد يک ساعت الکتريکي را با استفاده از نمودار تعداد نقصها کنترل کنيم. واحد بازرسي 1 ساعت است و **در بررسي** 100 **ساعت الكتريكي** 16 **ساعت معيوب مشاهده گرديد. حد بالاي** 3 **انحراف معيار را براي اين نمودار بهدست آوريد؟**  0.16 (۴  $0.64$  (۳  $1.36$  (۲  $1.3$  (۱

**حل :** گزينه ٢ صحيح است.

 $\sum D_i = 16$ ,  $\overline{C} = \frac{16}{100} = 0.16$  $UCL_{\overline{c}} = \overline{C} + 3\sqrt{C} = 0.16 + 3 \times 0.4 = 0.16 + 1.2 = 1.36$ LCL<sub> $\overline{c} = \overline{C} - 3\sqrt{\overline{C}} = 0.16 - 3 \times 0.4 \implies 0$ </sub>

**۲۸ ـ در سوال قبلي احتمال خطاي نوع** I **برابر كدام گزينه است؟** 

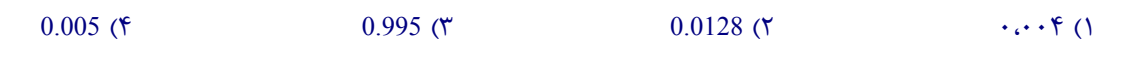

**حل :** گزينه ٢ صحيح است.

$$
\alpha = P(D < LCL | C) + P(D \ge UCL | C) = P(D < 0 | C = 0.16) + 1
$$
  
-P(D < UCL | C = 0.16) = 0 + 1 - POI(1, 0.16) = 1 - 0.9872 = 0.0128

از روش درونيابي (1,0.16)POI را بهدست ميآوريم.

 $\lambda = 0.1$  POI = 0.995  $\lambda = 0.2$  POI = 0.982  $0.1X = 0.06 \times (0.982 - 0.995) + 0.1 \times 0.995$  $\frac{0.16 - 0.1}{0.16 - 0.1} = \frac{X - 0.995}{0.000 - 0.005}$  $0.1$   $0.982 - 0.995$  $X = 0.9872$ 

**۲۹ ـ اگر تعداد متوسط نقصهاي واقعي در سوال قبلي** 1 **باشد احتمال خطاي نوع** II **كدام گزينه است؟** 

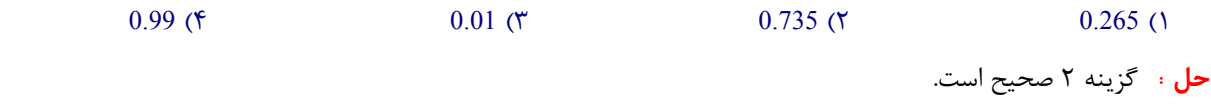

$$
\beta = P(LCL < D < UCL | C = 1) = P(0 < D < 1.36 | C = 1)
$$
  
= POI(1,1) – POI(0,1) = 0.735

**۳۰ ـ اگر تعداد متوسط نقصها واقعي در سوال قبلي** 1 **باشد، متوسط طول دنباله كدام گزينه است؟** 

 $1$  (۴  $2$  (۳  $4$  (۲  $3$  )

**حل :** گزينه ٢ صحيح است.

 $ARL = \frac{1}{1-\beta} = \frac{1}{0.265} = 3.77 \approx 4$  $ARL = \frac{1}{1-\beta} = \frac{1}{0.265} = 3.77 \approx$ 

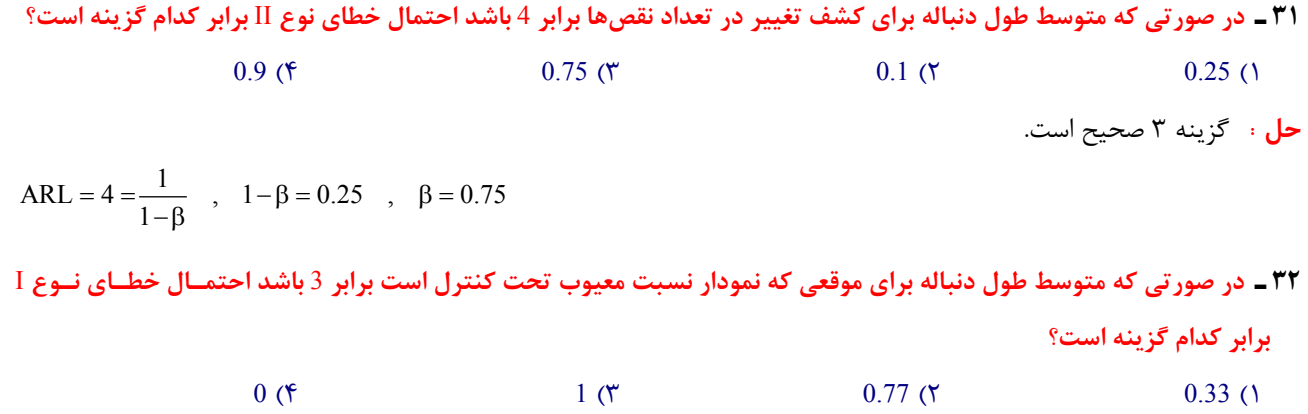

**حل :** گزينه ١ صحيح است.

 $ARL = 3 = \frac{1}{\alpha}$ ,  $\alpha = \frac{1}{3} = 0.33$  $= 3 = \frac{1}{\alpha}$ ,  $\alpha = \frac{1}{3} =$ 

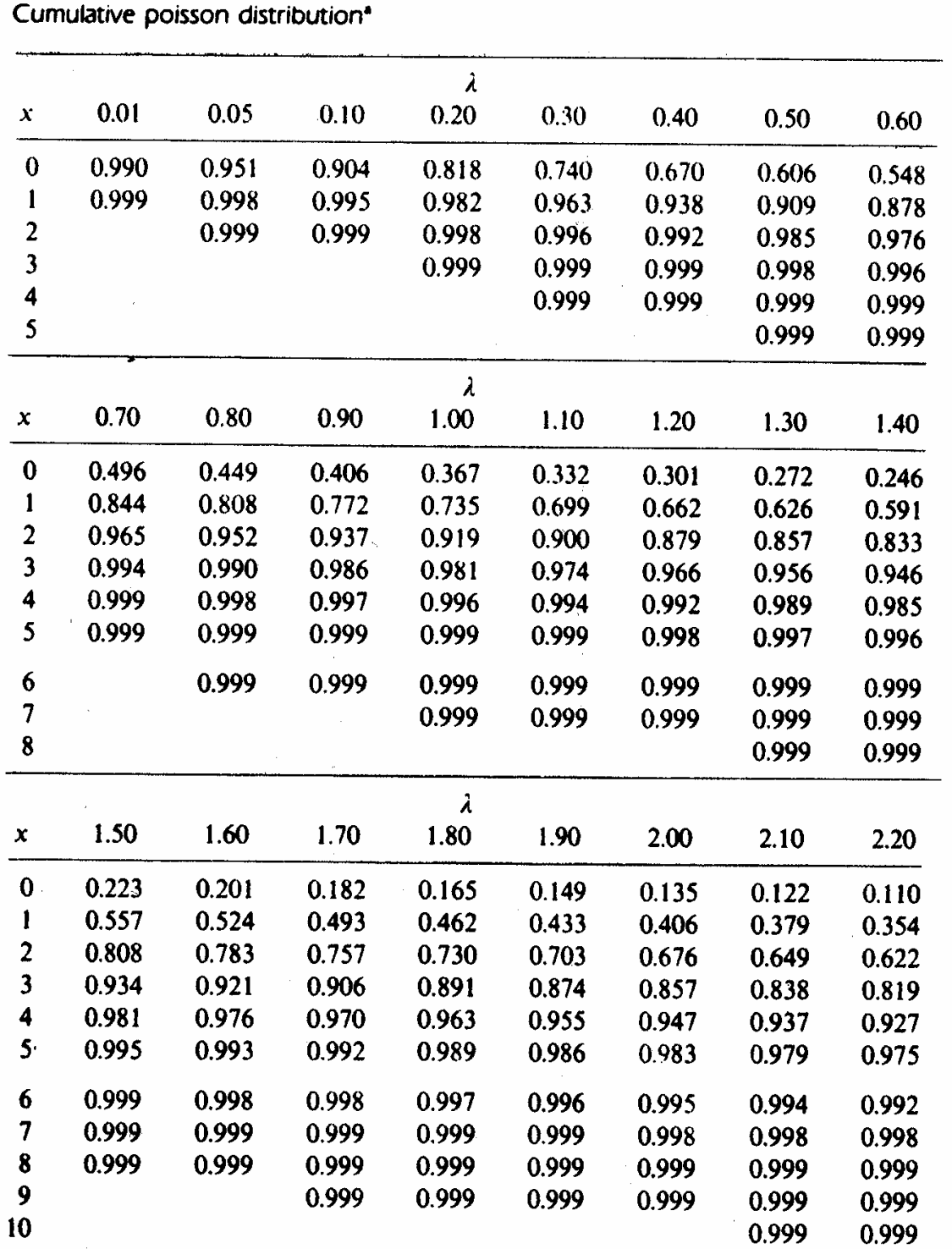

### Appendix I

Entries in the table are values  $F(x) = P(X \le x) = \sum_{x=0}^{x} (e^{-\lambda} \lambda^c/c!)$ . Blank spaces below the last entry in any column may be read as 1.0; blank spaces above the first entry in any column may be read as 0.0.

 $\mathcal{L}^{(1)}$  ,  $\mathcal{L}^{(2)}$ 

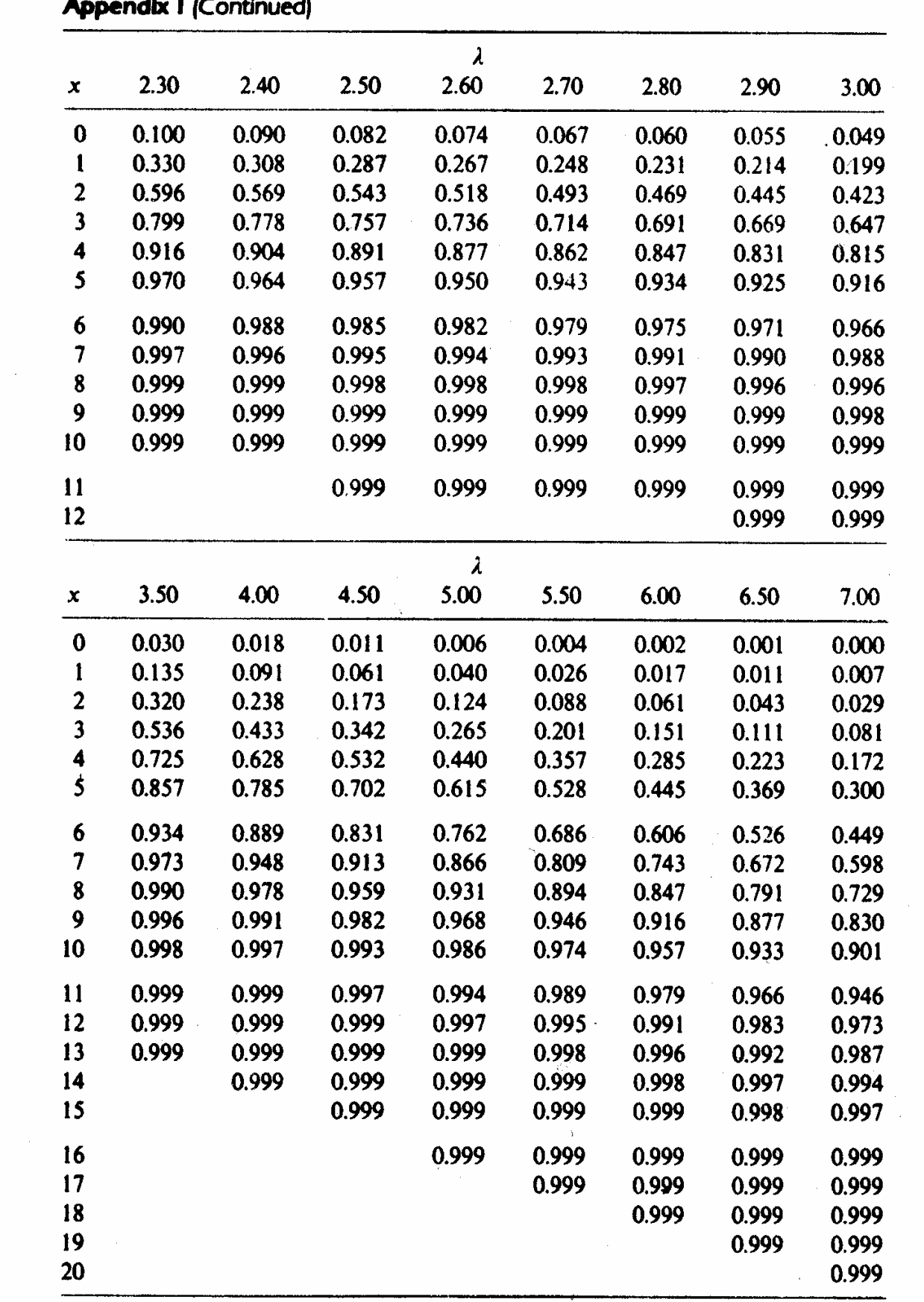

#### $\overline{\phantom{a}}$  $\mathbf{r}$

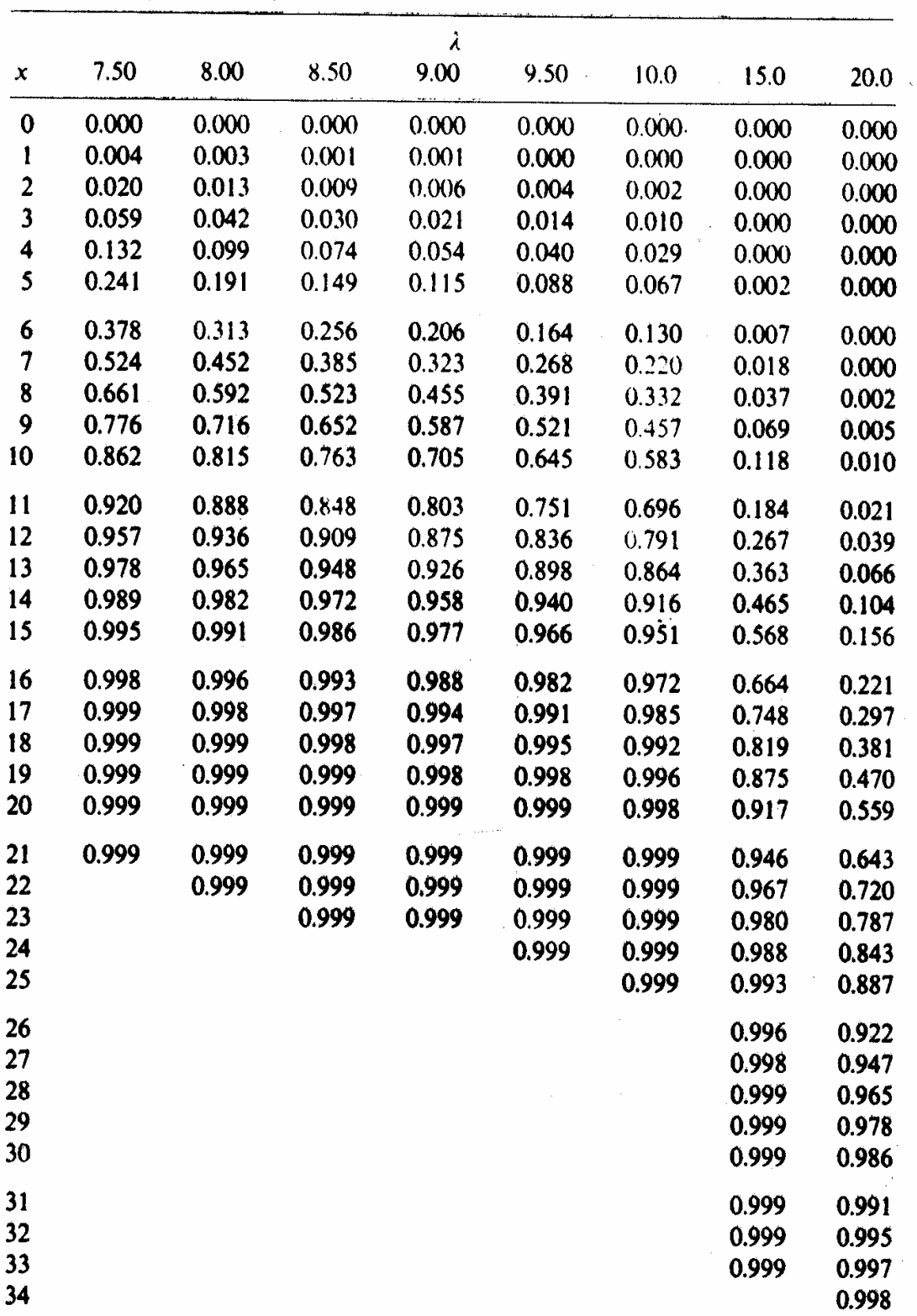

#### Appendix I (Continued)

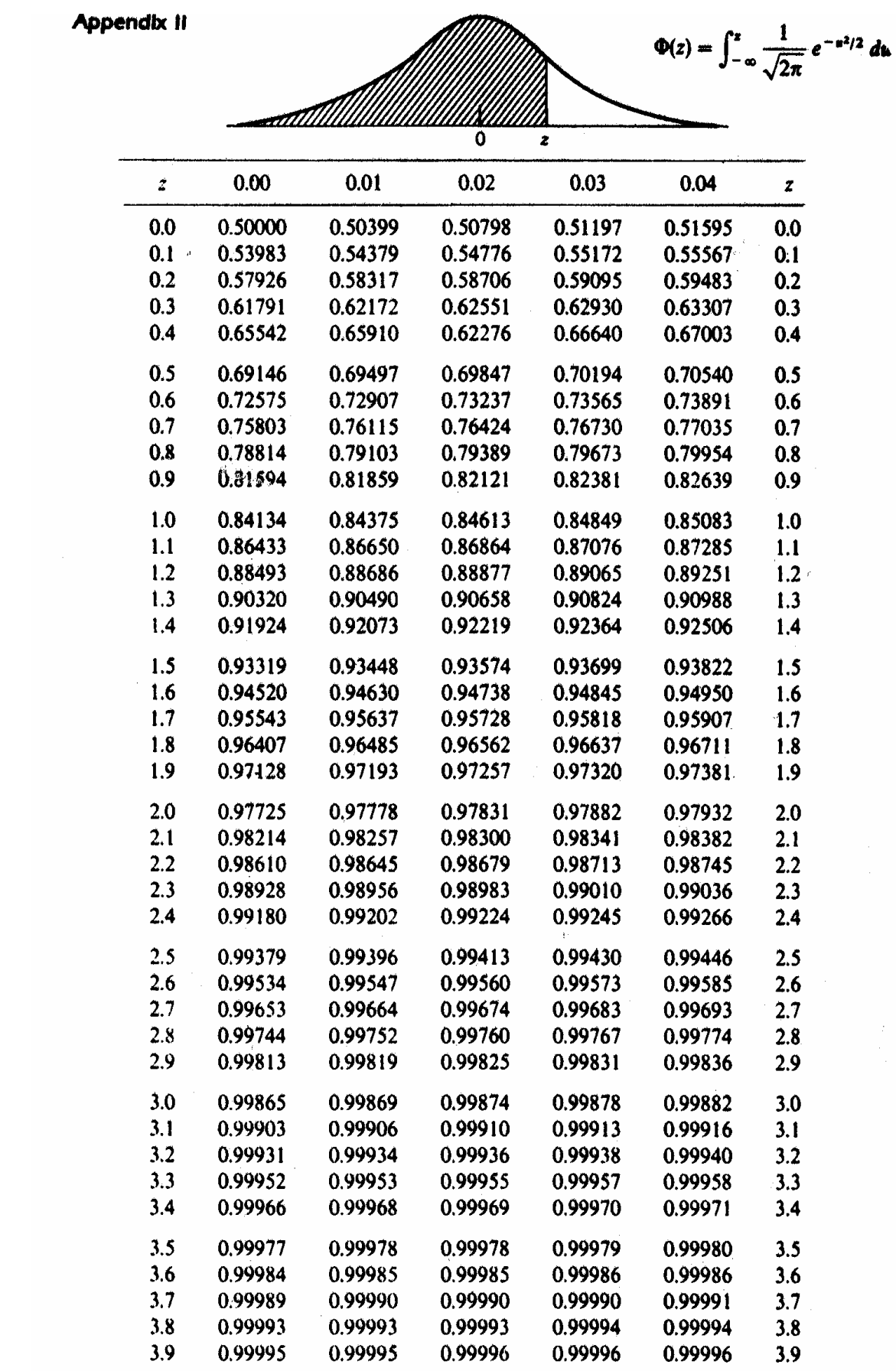

#### **Appendix II (Continued)**

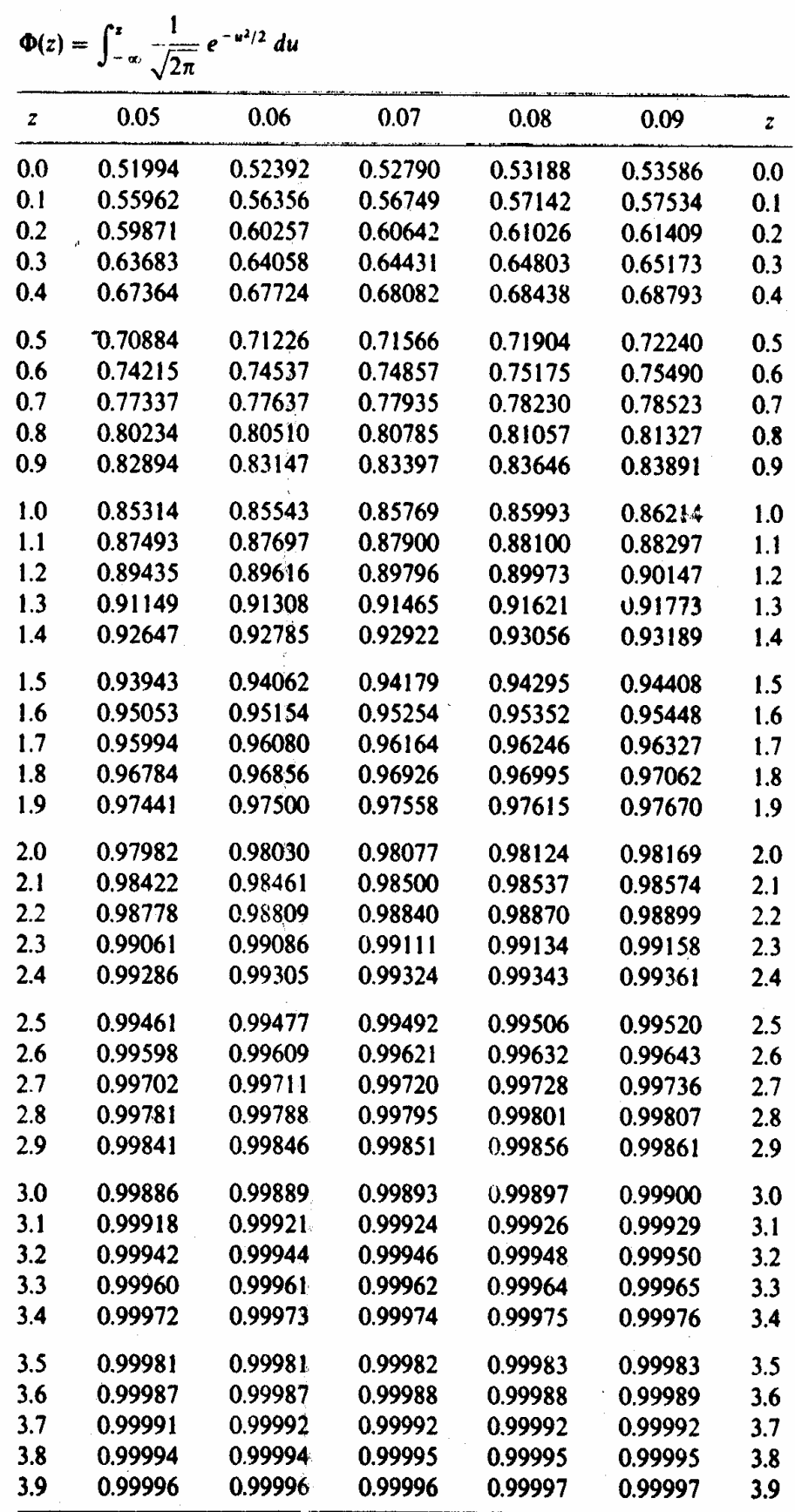